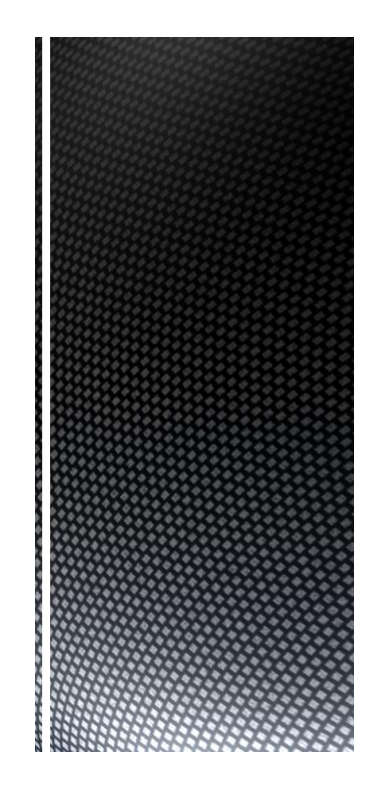

# **Automation** (21-541)

*Advanced Manufacturing Laboratory Department of Industrial Engineering Sharif University of Technology*

*Session # 4*

# **Session Schedule**

*CIM hardware and software considerations*

*A brief case study for CIM database design* 

*2*

#### Introduction to manufacturing automation and CIM (Computer Integrated Manufacturing)

- *Automation:*
	- *set of all measures aiming at replacing human work through machines (e.g. automation is applied science)*
	- *the technology used for this purpose (e.g. this company has an automation department)*
- *Automation:*
	- *replacement of human work through machines (e.g. the automatisation of the textile factory caused uproar of the workers)*
	- *replacement of conscious activity by reflexes (e.g. drill of the sailors allows the automatisation of ship handling)*
- *Automation:*
	- *The use of computers and machines instead of people to do a job*

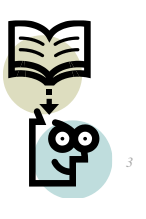

*Advanced Manufacturing Laboratory, Department of Industrial Engineering, Sharif University of Technology Automation (21541), Session # 4*

## CIM hardware and software considerations

- *CIM equipment:*
	- *CNC machines*
	- *Computerized work centers*
	- *Robotic work cells*
	- *DNC/FMS systems*
	- *Work handling and tool handling devices*
	- *Storage devices*
	- *Sensors, shop floor data collection devices*
	- *Inspection machines*
	- *Computers, controllers*
	- *CAD/CAM systems, workstations / terminals, data entry terminals, bar code readers, RFID tags*
	- *Printers, plotters and other peripheral devices, modems, cables, connectors*

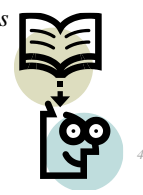

*Advanced Manufacturing Laboratory, Department of Industrial Engineering, Sharif University of Technology Automation (21541), Session # 4*

# CIM hardware and software considerations

- *CIM software comprises computer programs like:*
	- *Management Information System; Database Management*
	- *Sales, Order Entry*
	- *Marketing*
	- *Finance*
	- *Analysis; Modeling and Design*
	- *Simulation*
	- *Inventory Control; Materials Handling*
	- *Monitoring; Shop Floor Data Collection*
	- *Process Planning*
	- *Manufacturing Facilities Planning; Production Control*
	- *Work Flow Automation*
	- *Quality Management*

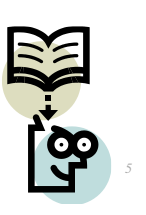

*Advanced Manufacturing Laboratory, Department of Industrial Engineering, Sharif University of Technology Automation (21541), Session # 4*

# *CIM Database management*

- *Varied tasks one might expect to accomplish in a CIM environment:*
	- *Designing assemblies and performing tolerance analysis on those assemblies.*
	- *Preparing production drawings of assemblies, individual parts, tooling, fixtures and other manufacturing facilities.*
	- *Preparing part lists and bill of materials (BOM).*
	- *Preparing process plans for individual part manufacture and assembly.*
	- *Programming CNC machines for processing complete parts (CAM).*
	- *Designing work cells and programming the movement of components in those cells using work handling devices like robots, conveyors, AGV's/ RGV's.*
	- *Preparing inspection programs including programs for CNC machines.*

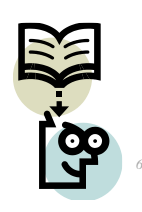

*Advanced Manufacturing Laboratory, Department of Industrial Engineering, Sharif University of Technology Automation (21541), Session # 4*

*7*

*8*

#### *Make your own CIM database !!*

*Third step:*

- *Theoretically plan the procedures which enable:*
	- *The storage of object related data (attributes)*
	- *The sort of data related to an array of objects (Tables, Primary keys)*
	- *The storage of relation among related objects (relational database, Foreign keys)*
	- *The retrieve operation of a definite object by means of its attributes ( Select)*
	- *The modification/delete operation of a definite object by means of its attributes (Update/Delete)*

*Advanced Manufacturing Laboratory, Department of Industrial Engineering, Sharif University of Technology Automation (21541), Session # 4*

## *Make your own CIM database !!*

- *Third step: (Continued …)*
	- *Theoretically plan the procedures which enable:*
		- *The transfer of your data base from one computer to another (Back up operation)*
		- *The extract of information from an array objects (Information)*
		- *The extract of knowledge from a series of information (knowledge)*

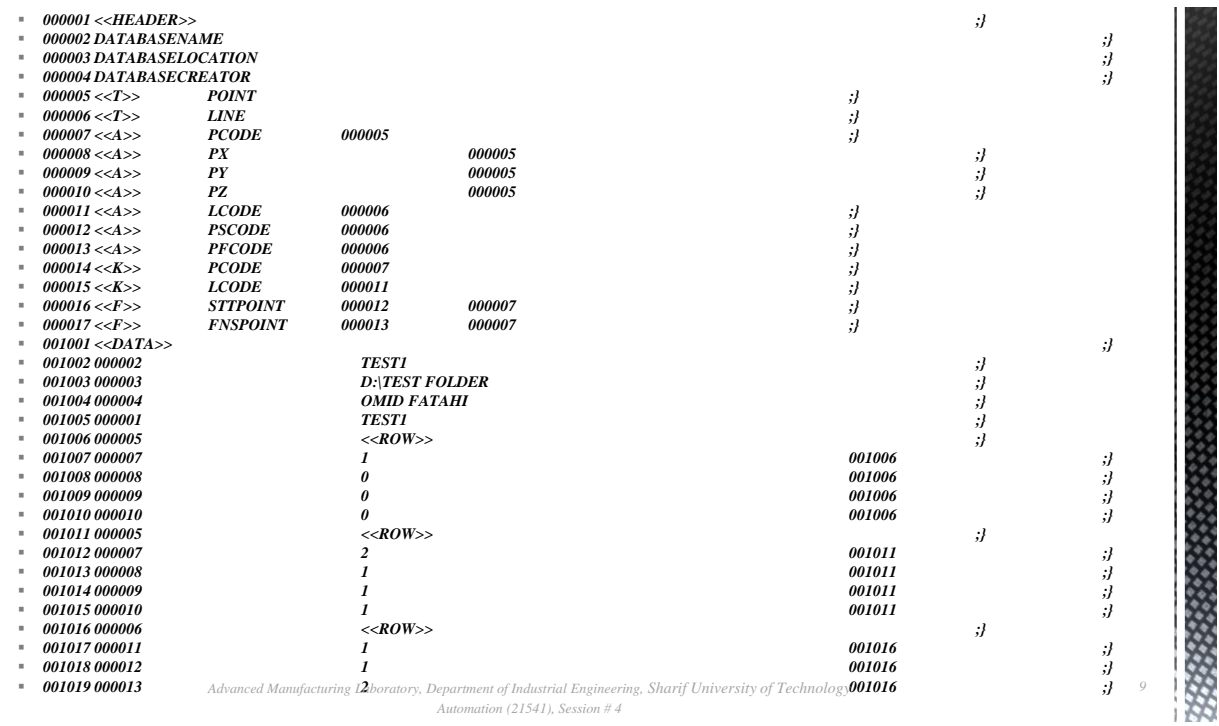

## *Homework: AT:G:01:#*

- *Provide a simple implementation regards to your theoretical activities in steps one to three:*
	- *Define a simple discourse*
	- *Use a programming language*
	- *Define some simple objects in the selected discourse*
	- *Define some simple attributes for selected objects*
	- *Implement your theoretical procedures in step 3*
- *The HW should be sent to FValilai@sharif.edu.*
- *Email subject: "AT:G:01:#"*

*Advanced Manufacturing Laboratory, Department of Industrial Engineering, Sharif University of Technology Automation (21541), Session # 4*

*10*